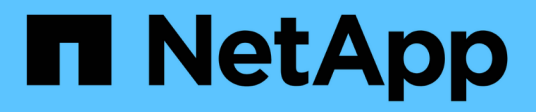

### **Preparación del SO invitado para la instalación de SnapDrive para UNIX**

Snapdrive for Unix

NetApp October 04, 2023

This PDF was generated from https://docs.netapp.com/es-es/snapdriveunix/solaris/task\_installing\_iscsi\_host\_utilities.html on October 04, 2023. Always check docs.netapp.com for the latest.

# **Tabla de contenidos**

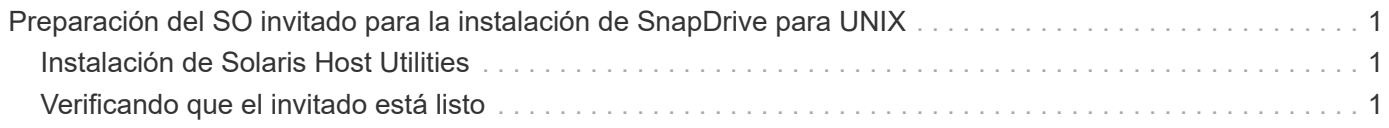

## <span id="page-2-0"></span>**Preparación del SO invitado para la instalación de SnapDrive para UNIX**

Debe preparar el sistema invitado antes de poder instalar SnapDrive para UNIX en el sistema. Como parte de la preparación para invitados, debe instalar Solaris Host Utilities.

### **Información relacionada**

[Configuración de Virtual Storage Console para SnapDrive para UNIX](https://docs.netapp.com/es-es/snapdrive-unix/solaris/task_configuring_virtual_storage_console_in_snapdrive_for_unix.html)

[Compatibilidad de VMware VMotion en SnapDrive para UNIX](https://docs.netapp.com/es-es/snapdrive-unix/solaris/concept_storage_provisioning_for_rdm_luns.html)

[Limitaciones de LUN de RDM gestionados por SnapDrive](https://docs.netapp.com/es-es/snapdrive-unix/solaris/concept_limitations_of_rdm_luns_managed_by_snapdrive.html)

[Verificación de la información de inicio de sesión de Virtual Storage Console](https://docs.netapp.com/es-es/snapdrive-unix/solaris/task_verifying_virtual_storage_console.html)

[Las opciones de configuración y sus valores predeterminados](https://docs.netapp.com/es-es/snapdrive-unix/solaris/concept_configuration_options_and_their_default_values.html)

[Preparación del host para añadir LUN](https://docs.netapp.com/es-es/snapdrive-unix/solaris/task_hosts_preparation_for_adding_luns.html)

[Consideraciones para aprovisionar los LUN de RDM](https://docs.netapp.com/es-es/snapdrive-unix/solaris/task_considerations_for_provisioning_rdm_luns.html)

### <span id="page-2-1"></span>**Instalación de Solaris Host Utilities**

Antes de instalar SnapDrive para UNIX, debe instalar las utilidades de host de Solaris.

### **Pasos**

1. Para instalar Solaris Host Utilities, consulte la documentación de Solaris Host Utilities para asegurarse de que el sistema está configurado correctamente.

Contiene información acerca de los gestores de volúmenes, accesos múltiples y otras características que debe configurar antes de instalar SnapDrive para UNIX.

### <span id="page-2-2"></span>**Verificando que el invitado está listo**

SnapDrive para UNIX debe asegurarse de que el invitado esté listo para comunicarse con el sistema de almacenamiento.

Comprobar que la funcionalidad de backup y recuperación de datos de Virtual Storage Console de NetApp para VMware vSphere esté instalada en el sistema Windows y registrada en vCenter.

La configuración de Virtual Storage Console de NetApp solo se requiere para LUN de RDM FC.

### **Pasos**

1. Introduzca el siguiente comando:

#### **snapdrive config set -viadmin user viadmin\_name**

Una vez completado el comando, puede confirmar que el invitado puede comunicarse con el sistema de almacenamiento ejecutando el snapdrive storage show -all comando.

#### **Información de copyright**

Copyright © 2023 NetApp, Inc. Todos los derechos reservados. Imprimido en EE. UU. No se puede reproducir este documento protegido por copyright ni parte del mismo de ninguna forma ni por ningún medio (gráfico, electrónico o mecánico, incluidas fotocopias, grabaciones o almacenamiento en un sistema de recuperación electrónico) sin la autorización previa y por escrito del propietario del copyright.

El software derivado del material de NetApp con copyright está sujeto a la siguiente licencia y exención de responsabilidad:

ESTE SOFTWARE LO PROPORCIONA NETAPP «TAL CUAL» Y SIN NINGUNA GARANTÍA EXPRESA O IMPLÍCITA, INCLUYENDO, SIN LIMITAR, LAS GARANTÍAS IMPLÍCITAS DE COMERCIALIZACIÓN O IDONEIDAD PARA UN FIN CONCRETO, CUYA RESPONSABILIDAD QUEDA EXIMIDA POR EL PRESENTE DOCUMENTO. EN NINGÚN CASO NETAPP SERÁ RESPONSABLE DE NINGÚN DAÑO DIRECTO, INDIRECTO, ESPECIAL, EJEMPLAR O RESULTANTE (INCLUYENDO, ENTRE OTROS, LA OBTENCIÓN DE BIENES O SERVICIOS SUSTITUTIVOS, PÉRDIDA DE USO, DE DATOS O DE BENEFICIOS, O INTERRUPCIÓN DE LA ACTIVIDAD EMPRESARIAL) CUALQUIERA SEA EL MODO EN EL QUE SE PRODUJERON Y LA TEORÍA DE RESPONSABILIDAD QUE SE APLIQUE, YA SEA EN CONTRATO, RESPONSABILIDAD OBJETIVA O AGRAVIO (INCLUIDA LA NEGLIGENCIA U OTRO TIPO), QUE SURJAN DE ALGÚN MODO DEL USO DE ESTE SOFTWARE, INCLUSO SI HUBIEREN SIDO ADVERTIDOS DE LA POSIBILIDAD DE TALES DAÑOS.

NetApp se reserva el derecho de modificar cualquiera de los productos aquí descritos en cualquier momento y sin aviso previo. NetApp no asume ningún tipo de responsabilidad que surja del uso de los productos aquí descritos, excepto aquello expresamente acordado por escrito por parte de NetApp. El uso o adquisición de este producto no lleva implícita ninguna licencia con derechos de patente, de marcas comerciales o cualquier otro derecho de propiedad intelectual de NetApp.

Es posible que el producto que se describe en este manual esté protegido por una o más patentes de EE. UU., patentes extranjeras o solicitudes pendientes.

LEYENDA DE DERECHOS LIMITADOS: el uso, la copia o la divulgación por parte del gobierno están sujetos a las restricciones establecidas en el subpárrafo (b)(3) de los derechos de datos técnicos y productos no comerciales de DFARS 252.227-7013 (FEB de 2014) y FAR 52.227-19 (DIC de 2007).

Los datos aquí contenidos pertenecen a un producto comercial o servicio comercial (como se define en FAR 2.101) y son propiedad de NetApp, Inc. Todos los datos técnicos y el software informático de NetApp que se proporcionan en este Acuerdo tienen una naturaleza comercial y se han desarrollado exclusivamente con fondos privados. El Gobierno de EE. UU. tiene una licencia limitada, irrevocable, no exclusiva, no transferible, no sublicenciable y de alcance mundial para utilizar los Datos en relación con el contrato del Gobierno de los Estados Unidos bajo el cual se proporcionaron los Datos. Excepto que aquí se disponga lo contrario, los Datos no se pueden utilizar, desvelar, reproducir, modificar, interpretar o mostrar sin la previa aprobación por escrito de NetApp, Inc. Los derechos de licencia del Gobierno de los Estados Unidos de América y su Departamento de Defensa se limitan a los derechos identificados en la cláusula 252.227-7015(b) de la sección DFARS (FEB de 2014).

#### **Información de la marca comercial**

NETAPP, el logotipo de NETAPP y las marcas que constan en <http://www.netapp.com/TM>son marcas comerciales de NetApp, Inc. El resto de nombres de empresa y de producto pueden ser marcas comerciales de sus respectivos propietarios.